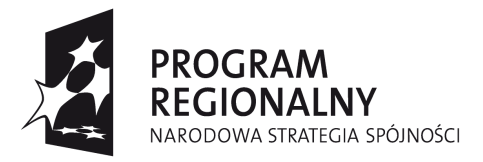

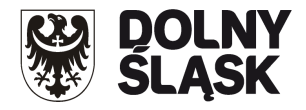

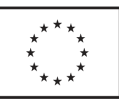

### **ZARZĄD WOJEWÓDZTWA DOLNOŚLĄSKIEGO pełniący rolę Instytucji Zarządzającej Regionalnym Programem Operacyjnym dla Województwa Dolnośląskiego na lata 2007-2013 (IZ RPO WD)**

**ogłasza nabór w trybie konkursowym wniosków o dofinansowanie projektów**  w ramach Priorytetu 9 "Odnowa zdegradowanych obszarów na terenie Dolnego Śląska (Miasta)" **Działanie nr 9.1 "Odnowa zdegradowanych obszarów miejskich w miastach powyżej 10 tysięcy mieszkańców"**

**współfinansowanych ze środków Europejskiego Funduszu Rozwoju Regionalnego w ramach Regionalnego Programu Operacyjnego dla Województwa Dolnośląskiego na lata 2007-2013** 

# **Nabór nr 63/K/9.1/2012**

**A.** Ogłoszenie dotyczy następujących rodzajów projektów:

- **Projekty dotyczące rekultywacji obszarów poprzemysłowych i powojskowych w miastach dotyczące:**
	- wsparcia infrastruktury użytkowanej przez instytucje i organizacje pełniące kluczowe funkcje społeczne na rzecz społeczności lokalnej obszaru wsparcia;
	- budowy, remontu i modernizacji drobnej infrastruktury przestrzeni publicznej (np. zieleń miejska, place zabaw);
	- termomodernizacji placówek edukacyjnych (wyłącznie: przedszkola, szkoły podstawowe, gimnazja, szkoły średnie), w tym z wykorzystaniem alternatywnych źródeł energii;
	- wsparcia obiektów instytucji kultury w zakresie: modernizacji obiektów zajmowanych przez te instytucje (wraz z zakupem niezbędnego sprzętu) lub doposażenia w sprzęt informatyczny, niezbędny do prawidłowego funkcjonowania instytucji kultury, w tym także oprogramowania komputerowego ułatwiającego ich wewnętrzne zarządzanie;
	- infrastruktury placówek edukacyjnych zgodnie z zakresem działania 7.2 RPO WD, z wyłączeniem przedsięwzięć z zakresu współpracy międzynarodowej i międzyregionalnej;
	- infrastruktury szkolnictwa wyższego zgodnie z zakresem działania 7.1 RPO WD, z wyłączeniem przedsięwzięć z zakresu współpracy międzynarodowej i międzyregionalnej;
	- zabezpieczenia przeciwpowodziowego i zapobiegania suszom w zakresie: regulacji i utrzymania cieków wodnych (pogłębianie, stabilizacja brzegów, prace remontowe w korytach rzecznych itd.), uwzględniające potrzeby ochrony przyrody, w tym bioróżnorodności lub robót budowlanych i zakupu wyposażenia dla obiektów technicznej ochrony przeciwpowodziowej, zwiększających retencję wód powierzchniowych (np. wałów, przepompowni, magazynów przeciwpowodziowych, urządzeń piętrzących i zbiorników);
	- rekultywacji obszarów zdegradowanych (w tym poprzemysłowych i powojskowych) polegającej na zagospodarowaniu tych terenów na cele przyrodnicze, rekreacyjnowypoczynkowe lub gospodarki proekologicznej;
	- budowy i modernizacji dróg publicznych prowadzących bezpośrednio lub znajdujących się na terenach poprzemysłowych i powojskowych;

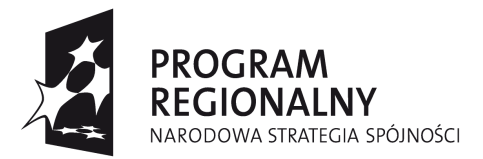

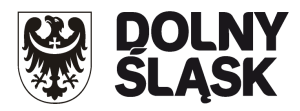

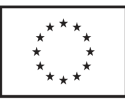

- **Projekty infrastrukturalne skierowane na realizację potrzeb imigrantów, mniejszości narodowych i mniejszości etnicznych oraz uchodźców realizowane w miastach dotyczące**:
	- wsparcia infrastruktury użytkowanej przez instytucje i organizacje pełniące kluczowe funkcje społeczne na rzecz społeczności lokalnej obszaru wsparcia;
	- budowy, remontu i modernizacji drobnej infrastruktury przestrzeni publicznej (np. zieleń miejska, place zabaw);
	- termomodernizacji placówek edukacyjnych (wyłącznie: przedszkola, szkoły podstawowe, gimnazja, szkoły średnie), w tym z wykorzystaniem alternatywnych źródeł energii;
	- wsparcia obiektów instytucji kultury w zakresie: modernizacji obiektów zajmowanych przez te instytucje (wraz z zakupem niezbędnego sprzętu) lub doposażenia w sprzęt informatyczny, niezbędny do prawidłowego funkcjonowania instytucji kultury, w tym także oprogramowania komputerowego ułatwiającego ich wewnętrzne zarządzanie;
	- infrastruktury placówek edukacyjnych zgodnie z zakresem działania 7.2 RPO WD, z wyłączeniem przedsięwzięć z zakresu współpracy międzynarodowej i międzyregionalnej.

Zgodnie z Wytycznymi IZ RPO WD dotyczącymi przygotowania Lokalnego Programu Rewitalizacji jako podstawy udzielania wsparcia w ramach Regionalnego Programu Operacyjnego dla Województwa Dolnośląskiego na lata 2007-2013, przez:

- **Tereny poprzemysłowe** rozumie się zdegradowane, nie użytkowane lub nie w pełni wykorzystane tereny przeznaczone pierwotnie pod działalność gospodarczą, która została zakończona (zgodnie z definicją Programu Rządowego dla Terenów Poprzemysłowych przyjętego przez Radę Ministrów w dniu 27 kwietnia 2004 r.)

**- Tereny powojskowe** rozumie się zdegradowane, nie użytkowane lub nie w pełni wykorzystane tereny pierwotnie przeznaczone na cele wojskowe i stacjonowania sił zbrojnych, na których działalność wojskowa została zakończona.

Kategoria interwencji: 61.

#### **W naborze tym dopuszcza się w ramach jednego projektu łączenie jedynie typów przedsięwzięć wyżej wskazanych.**

#### **W naborze tym nie bierze się pod uwagę limitu środków przyznanych na dane miasto.**

**Projekty muszą być ujęte w ramach Lokalnego Programu Rewitalizacji danego miasta**, zgodne z opinią IZ RPO ws. zgodności Lokalnego Programu Rewitalizacji z wymogami Regionalnego Programu Operacyjnego dla Województwa Dolnośląskiego na lata 2007-2013, **oraz zlokalizowane na obszarze wsparcia** jednego z miast: Bielawa, Bogatynia, Boguszów-Gorce, Bolesławiec, Brzeg Dolny, Bystrzyca Kłodzka, Chojnów, Dzierżoniów, Głogów, Góra, Jawor, Jelcz-Laskowice, Jelenia Góra, Kamienna Góra, Kłodzko, Kowary, Kudowa-Zdrój, Legnica, Lubin, Lubań, Milicz, Nowa Ruda, Oleśnica, Oława, Polkowice, Strzegom, Strzelin, Syców, Świdnica, Świebodzice, Trzebnica, Wałbrzych, Wołów, Wrocław, Ząbkowice Śląskie, Zgorzelec, Złotoryja.

W niniejszym naborze wniosków za zgodne z Opinią o zgodności Lokalnego Programu Rewitalizacji uznaje się wyłącznie projekty umieszczone na liście podstawowej.

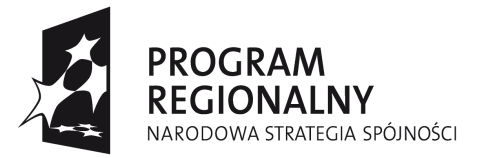

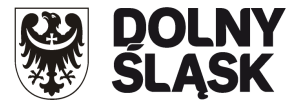

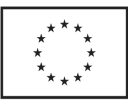

W przypadku gdy dla realizacji inwestycji wymagane jest uzyskanie pozwolenia na budowę, konieczne jest załączenie do wniosku o dofinansowanie wszystkich wymaganych w projekcie prawomocnych i ważnych pozwoleń na budowę lub dokumentów równoważnych.

W przypadku inwestycji wymagających zgłoszenia, o którym mowa w art. 30 ust. 1 Ustawy z dnia 7 lipca 1994 r. Prawo budowlane (Dz. U. z 2010 r. Nr 243, poz. 1623, ze zm.), postępuje się analogicznie.

Brak przedmiotowych dokumentów można uzupełnić na etapie poprawy wniosku o dofinansowanie, z zastrzeżeniem, że pozwolenie na budowę lub dokument równoważny musi zostać wydany najpóźniej w dniu zakończenia naboru wniosków (nie musi być on prawomocny).

Jednakże brak ww. dokumentów w ostatecznej wersji wniosku o dofinansowanie lub dołączenie ich na tym etapie jako nieprawomocnych bądź niespójnych z pozostałą dokumentacją powoduje negatywną ocenę wniosku i tym samym odrzucenie projektu.

**W ramach naboru nie dopuszcza się składania projektów z:**

**- zakresu współpracy międzynarodowej i międzyregionalnej,**

**- dziedziny mieszkalnictwa.**

**B.** Do składania wniosków uprawnieni są:

**Wszyscy beneficjenci wymienieni w działaniu 9.1** realizujący przedmiotowe projekty na obszarach każdego z 37 miast wskazanych w pkt A ogłoszenia.

- **C.** Okres realizacji projektu:
	- zgodnie z Rozporządzeniem Rady (WE) 1083/2006 z 11 lipca 2006 r. (z późn. zm.) do wydatków kwalifikowalnych zaliczyć można wydatki poniesione od dnia **01.01.2007 r.** w tym poniesione na projekty, których realizacja rozpoczęła się przed tą datą; w przypadku projektów objętych pomocą publiczną – zgodnie z właściwym rozporządzeniem MRR.
	- zakończenie finansowej realizacji projektu musi zostać dokonane najpóźniej do dnia **31.10.2014 r.** (należy przez to rozumieć datę poniesienia ostatniego wydatku w projekcie, czyli dokonanie przez Beneficjenta zapłaty na podstawie ostatniej faktury/innego dokumentu księgowego o równoważnej wartości dowodowej, dotyczącej wydatków kwalifikowalnych i niekwalifikowalnych poniesionych w ramach projektu). Data ta wpisywana jest przez Wnioskodawcę w polu "F" wniosku o dofinansowanie - Data zakończenia finansowej realizacji projektu.
	- Beneficjent składa ostatni wniosek o płatność w terminie do 60 dni od dnia zakończenia  $\bullet$ finansowej realizacji projektu, nie później niż do **30.12.2014 r.**

**D.** Alokacja środków przeznaczonych na dofinansowanie projektów w ramach ogłaszanego naboru wynosi **3.500.000,00 Euro, tj. 14.476.750,00 PLN** (wg kursu 1 Euro = 4,1305 PLN, Europejskiego Banku Centralnego z przedostatniego dnia roboczego miesiąca poprzedzającego miesiąc ogłoszenia tj. 30.10.2012 r.). Ze względu na kurs Euro limit dostępnych środków może ulec zmianie. Z tego powodu dokładna kwota dofinansowania zostanie określona na etapie wyboru projektów przez Zarząd Województwa Dolnośląskiego.

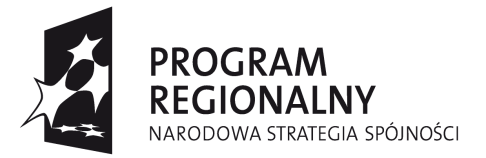

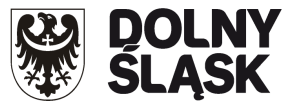

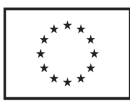

**E.** Maksymalny poziom dofinansowania projektów wynosi **85%** wydatków kwalifikowalnych projektu. W przypadku projektów objętych pomocą publiczną - zgodnie z zasadami pomocy publicznej. Jednocześnie wyklucza się możliwość indywidualnej notyfikacji projektów do Komisji Europejskiej.

**F.** Minimalna/maksymalna całkowita wartość projektu. Minimalna całkowita wartość projektu wynosi **100 tys. PLN**.

**G.** Wniosek o dofinansowanie projektu należy wypełnić w aplikacji komputerowej dostępnej na stronie internetowej: [www.rpo.dolnyslask.pl](http://www.rpo.dolnyslask.pl/) w zakładce *Nabory wniosków/Generator wniosków o dofinansowanie* zgodnie z Instrukcją wypełniania wniosku. Dodatkowe informacje pomocne w przygotowaniu wniosku o dofinansowanie znajdują się w Poradniku dla Beneficjenta w ramach RPO WD 2007-2013 z wyłączeniem Działania 1.1, 1.2, 5.1 i 5.3 oraz Priorytetu 10, dostępnym na stronie internetowej [www.rpo.dolnyslask.pl](http://www.rpo.dolnyslask.pl/) w zakładce *Dokumenty i Wytyczne/Dokumenty Instytucji Zarządzającej RPO WD*.

**H.** Wnioski o dofinansowanie projektu należy składać od dnia **01.02.2013 r.** w Punkcie Przyjęć Wniosków w Wydziale Wdrażania Regionalnego Programu Operacyjnego Urzędu Marszałkowskiego Województwa Dolnośląskiego, 50-411 Wrocław, Wybrzeże J. Słowackiego 12-14, **w pok. 300A (IIIp.), w godzinach pracy urzędu (pon.-pt.: 8.00-16.00)**. Formularze wniosków wraz ze wszystkimi załącznikami należy składać w formie drukowanej (1 oryginał i wymaganą ilość kopii potwierdzonych za zgodność z oryginałem) wraz z elektroniczną wersją wniosku. W wersji elektronicznej należy również złożyć załącznik nr 1 do Studium Wykonalności – Założenia projekcji finansowej dla celów przeprowadzenia analizy ekonomiczno-finansowej projektu (scenariusz z projektem i bez projektu) oraz obliczenie luki finansowej zgodnie ze wzorami umieszczonymi na stronie internetowej [www.rpo.dolnyslask.pl](http://www.rpo.dolnyslask.pl/) w zakładce *Dokumenty i Wytyczne/Dokumenty Instytucji Zarządzającej RPO WD*. O przyjęciu wniosku decydować będzie data faktycznego wpływu wniosku do Punktu Przyjęć Wniosków (pieczęć wpływu).

**Konkurs ma charakter zamknięty** - ostateczny termin składania wniosków upływa w dniu: **25.02.2013 r. o godz. 15:00.** 

**I.** Informacje dotyczące merytorycznych kwestii związanych z przygotowaniem wniosku o dofinansowanie wraz z załącznikami można uzyskać w Wydziale Wdrażania Regionalnego Programu Operacyjnego UMWD pod numerami telefonów:

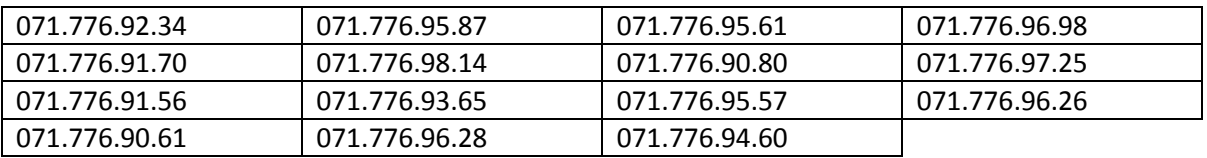

**J.** Ocena złożonych wniosków dokonana zostanie w oparciu o zatwierdzone przez Komitet Monitorujący RPO WD Kryteria wyboru operacji finansowych w ramach RPO WD, które dostępne są na stronie internetowej: [www.rpo.dolnyslask.pl](http://www.rpo.dolnyslask.pl/) w zakładce *Dokumenty i Wytyczne/Dokumenty Instytucji Zarządzającej RPO WD*. Należy jednocześnie zwrócić uwagę na treść Przewodnika po Kryteriach wyboru operacji finansowanych w ramach RPO WD na lata 2007-2013. Przewodnik ten dostępny jest na stronie internetowej: [www.rpo.dolnyslask.pl](http://www.rpo.dolnyslask.pl/) w zakładce *Dokumenty i wytyczne/Dokumenty Instytucji Zarządzającej RPO WD*.

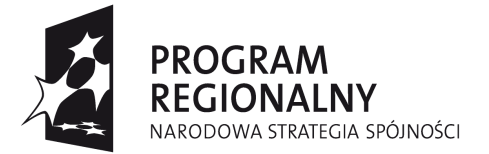

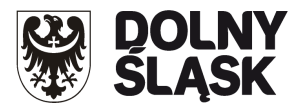

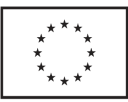

**K.** W przypadku negatywnej oceny projektu dokonanej przez IZ RPO WD, wnioskodawca, po otrzymaniu od IZ RPO WD pisemnej informacji w tym zakresie, ma prawo wniesienia środka odwoławczego. Szczegółowe zasady, terminy, tryby, sposoby oraz warunki wnoszenia środków odwoławczych określone zostały m.in. w pisemnej informacji skierowanej do wnioskodawcy, w Szczegółowym Opisie Priorytetów RPO WD oraz Poradniku dla Beneficjenta w ramach RPO WD 2007-2013 z wyłączeniem Działania 1.1,1.2, 5.1 i 5.3 oraz Priorytetu 10, dostępnych na stronie internetowej [www.rpo.dolnyslask.pl](http://www.rpo.dolnyslask.pl/) w zakładkach *Uszczegółowienie* oraz *Poradnik dla Beneficjenta*.

Po otrzymaniu informacji o rozstrzygnięciu odwołania lub pisma o odmowie rozpatrzenia odwołania, Wnioskodawcy przysługuje prawo wniesienia skargi do Wojewódzkiego Sądu Administracyjnego, a następnie skargi kasacyjnej do Naczelnego Sądu Administracyjnego w zakresie i na zasadach opisanych w odpowiednich przepisach ustawy z dnia 6 grudnia 2006 r. o zasadach prowadzenia polityki rozwoju oraz ustawy z dnia 30 sierpnia 2002 r. Prawo o postępowaniu przed sądami administracyjnymi.

**L.** Rozstrzygnięcie konkursu nastąpi w terminie do 40 dni od zakończenia oceny merytorycznej wszystkich złożonych wniosków z uwzględnieniem zapisów Poradnika dla Beneficjenta w ramach RPO WD 2007-2013 z wyłączeniem Działania 1.1,1.2, 5.1 i 5.3 oraz Priorytetu 10 (Rozdział 6. Nabór i ocena wniosków o dofinansowanie projektów w trybie konkursowym). Wyniki oceny formalnej, merytorycznej, a następnie wyniki wyboru projektów zostaną ogłoszone na stronie internetowej: [www.rpo.dolnyslask.pl](http://www.rpo.dolnyslask.pl/) w zakładce *Nabory wniosków/Wyniki oceny i wyboru*.

**M.** Wzór umowy o dofinansowanie projektu/porozumienia o dofinansowanie projektu z państwowymi jednostkami budżetowymi/uchwały Zarządu Województwa Dolnośląskiego w sprawie podjęcia decyzji o dofinansowaniu projektu Województwa Dolnośląskiego oraz określenia szczegółowych zasad, trybu i warunków jego realizacji, w ramach Priorytetów Regionalnego Programu Operacyjnego dla Województwa Dolnośląskiego na lata 2007-2013, dostępny jest na stronie internetowej: [www.rpo.dolnyslask.pl](http://www.rpo.dolnyslask.pl/) w zakładce *Dokumenty i Wytyczne/Wzory dokumentów*.

**N.** Szczegółowe informacje na temat procedur naboru, oceny i wyboru projektów znajdują się m.in. w Szczegółowym Opisie Priorytetów RPO WD oraz Poradniku dla Beneficjenta w ramach RPO WD 2007-2013 z wyłączeniem Działania 1.1, 1.2, 5.1 i 5.3 oraz Priorytetu 10, dostępnych na stronie internetowej: [www.rpo.dolnyslask.pl](http://www.rpo.dolnyslask.pl/) w zakładce *Dokumenty i Wytyczne/Dokumenty Instytucji Zarządzającej RPO WD*.

O wszelkich zmianach związanych z procedurą ubiegania się o wsparcie w ramach niniejszego konkursu, Instytucja Zarządzająca RPO WD będzie informować na stronie internetowej pod adresem [www.rpo.dolnyslask.pl](http://www.rpo.dolnyslask.pl/) w zakładce *Nabory Wniosków/Wyniki oceny i wyboru/Priorytet 9*. Zarząd Województwa Dolnośląskiego zastrzega, że skutek tych zmian odbywać się będzie kosztem i staraniem wnioskodawców, z zastrzeżeniem art. 29 ust. 4 i 4a ustawy z dnia 6 grudnia 2006 r. o zasadach prowadzenia polityki rozwoju.

**O.** Projekty powinny być przygotowane zgodnie z prawem wspólnotowym i prawem krajowym oraz zapisami Regionalnego Programu Operacyjnego dla Województwa Dolnośląskiego

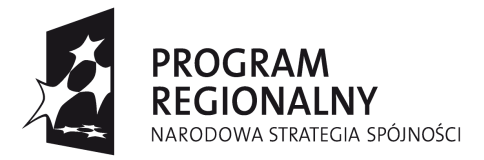

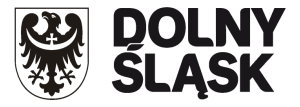

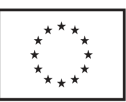

na lata 2007-2013, Szczegółowego Opisu Priorytetów RPO WD na lata 2007-2013, Poradnikiem dla Beneficjenta, Wytycznymi Ministra Rozwoju Regionalnego i IZ RPO WD.

## **UWAGA:**

Ponadto należy zwrócić szczególną uwagę na:

- Instrukcję wypełniania Wniosku o dofinansowanie realizacji projektu w ramach  $\bullet$ Regionalnego Programu Operacyjnego dla Województwa Dolnośląskiego na lata 2007-2013 dostępną na stronie internetowej [www.rpo.dolnyslask.pl](http://www.rpo.dolnyslask.pl/) w zakładce *Generator wniosków o dofinansowanie.*
- Metodologię opracowania Studium wykonalności analizę ekonomiczno finansową  $\bullet$ na potrzeby Regionalnego Programu Operacyjnego Województwa Dolnośląskiego 2007- 2013 dostępną na stronie internetowej [www.rpo.dolnyslask.pl](http://www.rpo.dolnyslask.pl/) w zakładce *Dokumenty i Wytyczne/Dokumenty Instytucji Zarządzającej RPO WD.*
- Wytyczne dotyczące przygotowania Lokalnego Programu Rewitalizacji jako podstawy udzielania wsparcia w ramach Regionalnego Programu Operacyjnego dla Województwa Dolnośląskiego na lata 2007-2013, a w szczególności na Rozdział 9, dostępne na stronie internetowej [www.rpo.dolnyslask.pl](http://www.rpo.dolnyslask.pl/) w zakładce *Dokumenty i Wytyczne/Wytyczne/ Wytyczne IZ RPO WD/Przygotowanie Lokalnych Programów Rewitalizacyjnych.*
- Zasady udzielania pomocy publicznej określone we właściwych Rozporządzeniach Ministra  $\bullet$ Rozwoju Regionalnego, w szczególności w Rozporządzeniu Ministra Rozwoju Regionalnego z dnia 9 czerwca 2010 r. w sprawie udzielania pomocy na rewitalizację w ramach regionalnych programów operacyjnych, dostępnym na stronie [www.mrr.gov.pl.](http://www.mrr.gov.pl/) Dopuszcza się także realizację inwestycji na zasadach pomocy de minimis.
- Zasady kwalifikowania wydatków określone w załączniku nr 6 Szczegółowego Opisu  $\bullet$ Priorytetów RPO WD na lata 2007-2013, dostępnego na stronie [www.rpo.dolnyslask.pl](http://www.rpo.dolnyslask.pl/) w zakładce *Dokumenty i Wytyczne/Dokumenty Instytucji Zarządzającej RPO WD.*
- Wytyczne Instytucji Zarządzającej Regionalnym Programem Operacyjnym dla  $\bullet$ Województwa Dolnośląskiego na lata 2007-2013 w zakresie możliwości łączenia w jednym projekcie różnych rodzajów przedsięwzięć kwalifikowanych do wsparcia w ramach RPO WD dostępne na stronie internetowej [www.rpo.dolnyslask.pl](http://www.rpo.dolnyslask.pl/) w zakładce *Dokumenty i Wytyczne*.
- Opisując bezpośrednie efekty następujące po realizacji projektu, należy użyć  $\bullet$ obligatoryjnego wskaźnika rezultatu [330] *"Liczba bezpośrednich utworzonych miejsc pracy, w tym: - kobiet***"**, wyrażanego w jednostce [etat], stanowiącego horyzontalny wskaźnik dostarczający informacji o miejscach pracy ("brutto") tworzonych bezpośrednio dzięki pomocy współfinansowanej ze środków wspólnotowych. W przypadku, gdy ze względu na specyfikę projektu nie przewiduje się powstania nowych miejsc należy podać wartość "0".

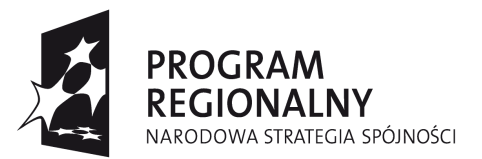

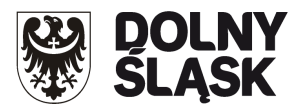

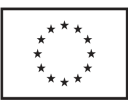

- Procedury związane z dokonywaniem ocen oddziaływania na środowisko planowanych przedsięwzięć, w tym na obszary Natura 2000, udział w nich społeczeństwa oraz odpowiednie przepisy przejściowe dla rozpoczętych i nie zakończonych decyzją ostateczną postępowań administracyjnych dotyczących wydania decyzji o środowiskowych uwarunkowaniach, są uregulowane w ustawie z dnia 3 października 2008 r. o udostępnianiu informacji o środowisku i jego ochronie, udziale społeczeństwa w ochronie środowiska oraz ocenach oddziaływania na środowisko (Dz.U. Nr 199 poz. 1227, z późn. zm.). Ustawa obowiązuje od dnia 15 listopada 2008 r.
- Wytyczne w zakresie postępowania w sprawie oceny oddziaływania na środowisko  $\bullet$ dla przedsięwzięć współfinansowanych z krajowych lub regionalnych programów operacyjnych, dostępne na stronie [www.mrr.gov.pl](http://www.mrr.gov.pl/) w zakładce *Fundusze Europejskie.*
- Wytyczne oraz dodatkowe wyjaśnienia Instytucji Zarządzającej RPO WD dotyczące realizacji projektów w ramach poszczególnych działań RPO WD, które są zamieszczane na stronie internetowej [www.rpo.dolnyslask.pl.](http://www.rpo.dolnyslask.pl/)
- W przypadku projektów, w których realizowane są zadania z zakresu termomodernizacji,  $\bullet$ niezbędnym załącznikiem do wniosku o dofinansowanie jest audyt energetyczny. Obowiązek przedstawienia audytu energetycznego dotyczy projektów obejmujących kompleksową termomodernizację budynków. Konieczne jest przedstawienie w studium wykonalności, właściwego uzasadnienia dla ww. prac. Należy jednak pamiętać, że każdy wydatek, aby mógł zostać uznany za kwalifikowalny musi być co najmniej m.in. celowy, związany z projektem, niezbędny oraz właściwie uzasadniony.
- Dla określenia całkowitej wartości projektu (do 1 mln EURO i powyżej), do którego  $\bullet$ zastosowanie maja przepisy art. 55 Rozporządzenia nr 1083/2006 z dnia 11 lipca 2006 r. (z późn. zm.), należy stosować kurs wymiany EUR/PLN, stanowiący średnią miesięcznych obrachunkowych kursów stosowanych przez Komisję Europejską z ostatnich 6 miesięcy poprzedzających miesiąc złożenia wniosku o dofinansowanie. Miesięczne kursy obrachunkowe dostępne są na stronie internetowej:

[http://ec.europa.eu/budget/inforeuro/index.cfm?fuseaction=currency\\_historique&currenc](http://ec.europa.eu/budget/inforeuro/index.cfm?fuseaction=currency_historique¤cy=153&Language=en) [y=153&Language=en](http://ec.europa.eu/budget/inforeuro/index.cfm?fuseaction=currency_historique¤cy=153&Language=en) .

Szczegółowy sposób wyliczenia średniego kursu został przedstawiony w Instrukcji wypełniania wniosku o dofinansowanie realizacji projektu w ramach Regionalnego Programu Operacyjnego na lata 2007-2013.